### **9 — Web API Design**

From Code to Product gidgreen.com/course

## Lecture 9

- Introduction
- REST
- Data formats
- Security
- Maintenance
- Documentation
- Resources

#### Application Programming Interface

"a set of functions and procedures that allow the creation of applications which access the features or data of an operating system, application, or other service." — Oxford English Dictionary

"An interface or go-between that enables a software program to interact with other software." — Investopedia

## Types of API

- Programming language libraries, e.g. C – malloc(), printf(), strcpy()
- Operating systems, e.g. Android
	- findViewById(R.id.search).setText("");
- Plug-in APIs, e.g. NPAPI for browsers – NPError NP\_Initialize(…)
- Web APIs, e.g. Yahoo! BOSS
	- http://yboss.yahooapis.com/ysearch/web?q=API

## Web APIs

- Same infrastructure as websites
	- Request—Response over HTTP
	- Open and exposed to the world
- Textual request/response – URLs in, JSON/XML out (generally)
- Many simply wrap web requests… – e.g. search APIs, Twitter posting
- …but many go far beyond

## Example: Facebook Graph API

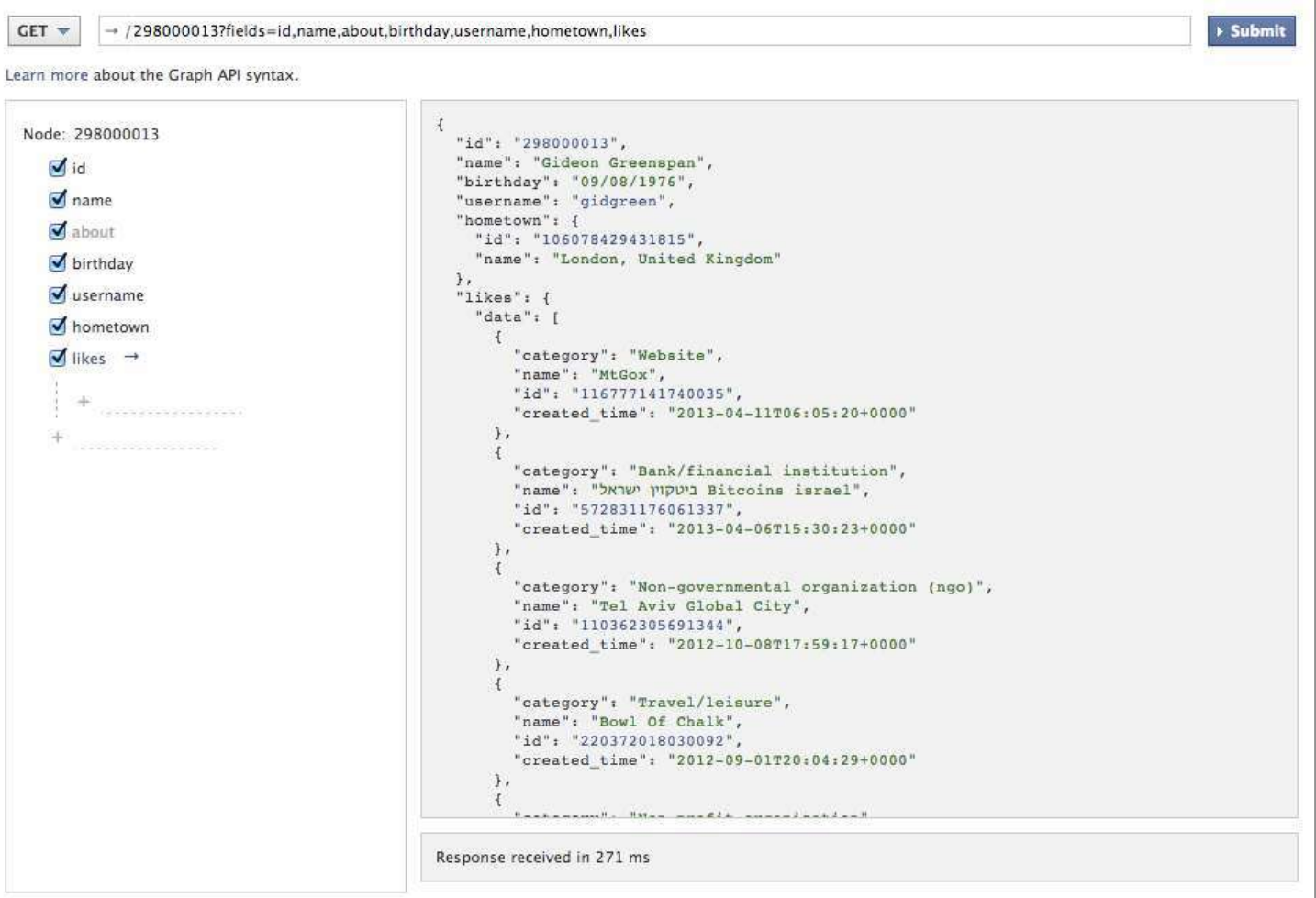

## Amazon Product Advertising API

```
http://webservices.amazon.com/onca/xml?Service=AWSECommerceService
$Version = 2011 - 08 - 01&Operation=ItemSearch
&SearchIndex=Books
&Keywords=harry+potter
&AssociateTag=YourAssociateTagHere
<TotalResults>2427</TotalResults>
<TotalPages>243</TotalPages>
<Item>
  <ASIN>0545139708</ASIN>
  <DetailPageURL>http://www.amazon.com/Harry-Potter-Deathly-Hallows-Rowling/dp/0545139708%3FSubscriptionId
    %3DAKIAIOSFODNN7EXAMPLE%26taq%3Dws%26linkCode%3Dxm2%26camp%3D2025%26creative
    %3D165953%26creativeASIN%3D0545139708</DetailPageURL>
  <ItemLinks>
    <ItemLink>
      <Description>Technical Details</Description>
      <URL>http://www.amazon.com/Harry-Potter-Deathly-Hallows-Rowling/dp/tech-data/0545139708%3FSubscriptionId
        %3DAKIAIOSFODNN7EXAMPLE%26tag%3Dws%26linkCode%3Dxm2%26camp%3D2025%26creative
        %3D386001%26creativeASIN%3D0545139708</URL>
    </ItemLink>
    <ItemLink>
      <Description>Add To Baby Registry</Description>
      <URL>http://www.amazon.com/gp/registry/baby/add-item.html%3Fasin.0%3D0545139708%26SubscriptionId
```
## Twitter REST API

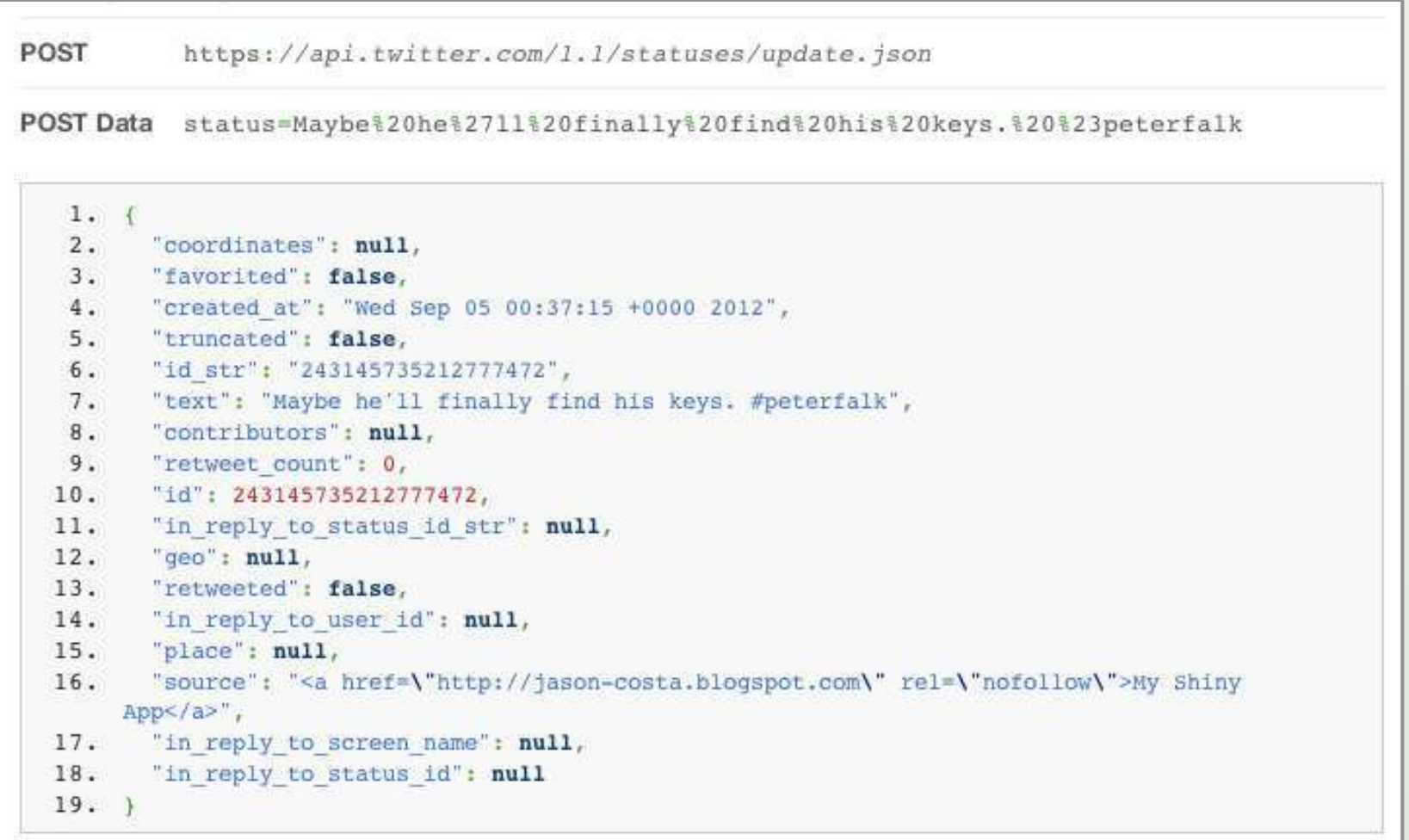

## Growth in Web APIs

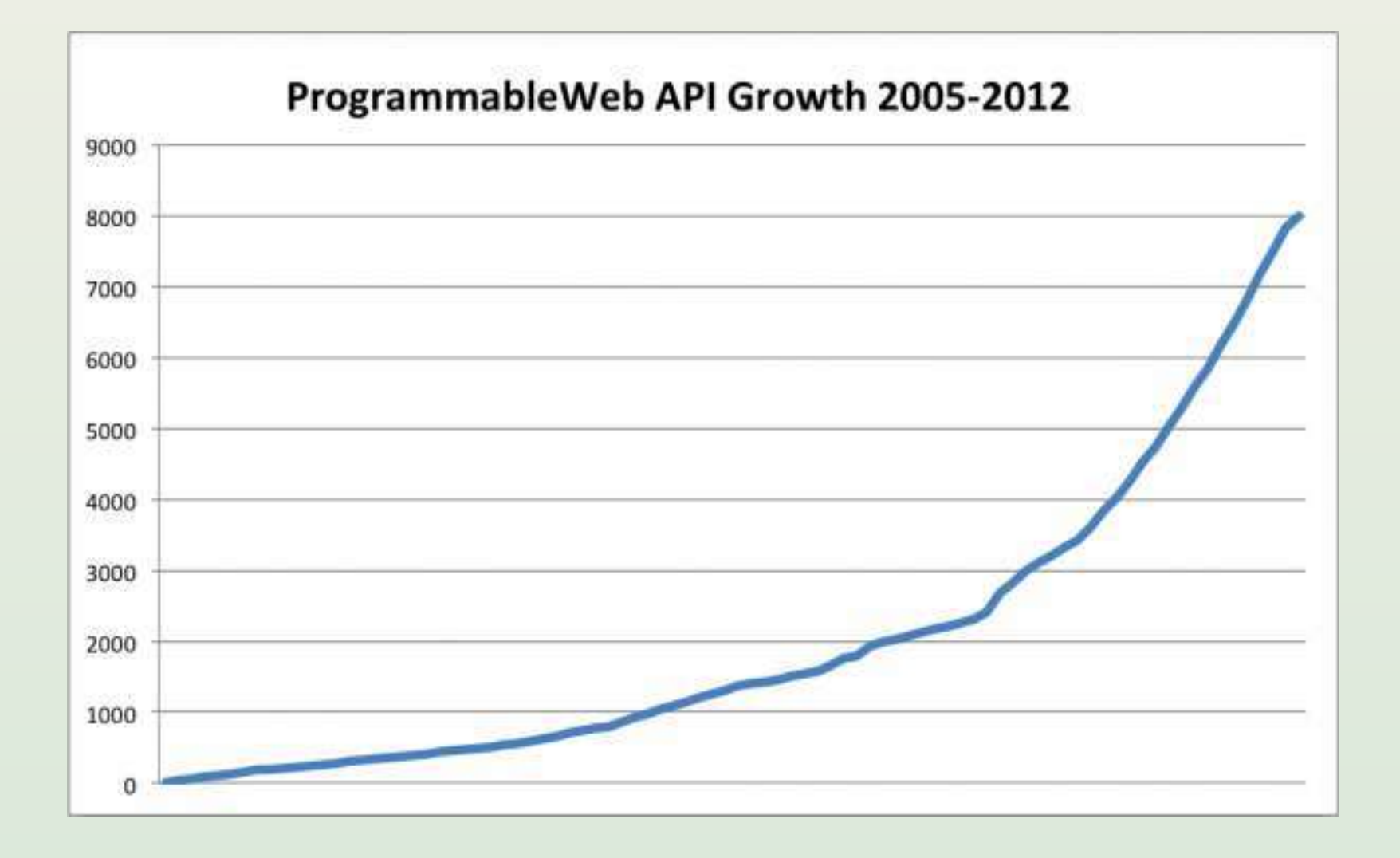

## API Billionaires' Club

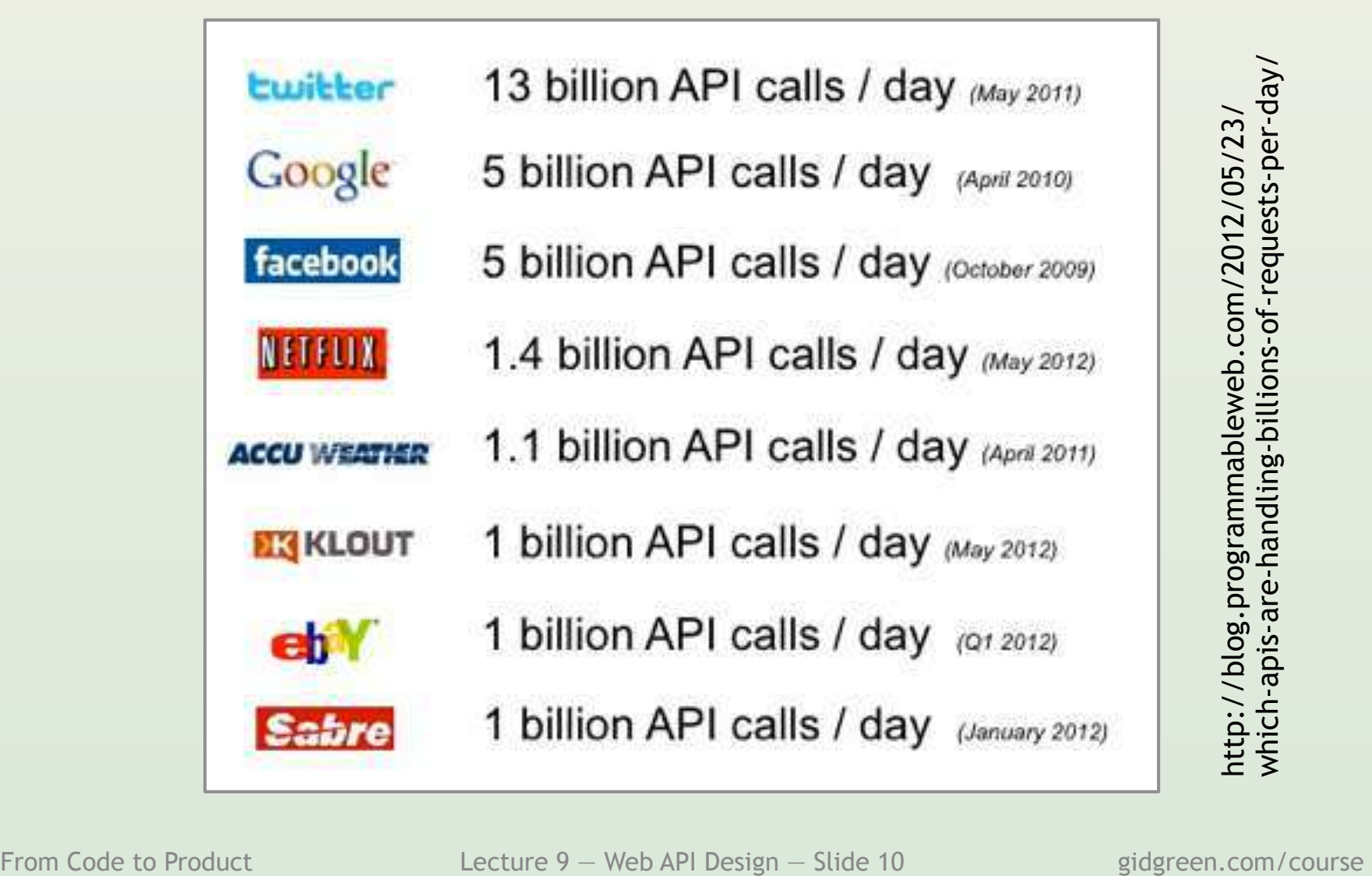

# Why offer an API?

- Avoid (control) scraping
- Develop partnerships
	- "Business development 2.0"
- New distribution channels
- Increase revenue (if paid)
- Externalize innovation
	- Copy the best?
- Customer lock-in through integration

## Business questions

- What is our goal for the API?
	- How does it contribute to business?
- Free vs paid?
	- Revenue generation vs marketing
- Who will use it?
	- Aim at those developers' success
- What do they want to do with it? – Can our competitors make use of it?

## API-focused companies: Stripe

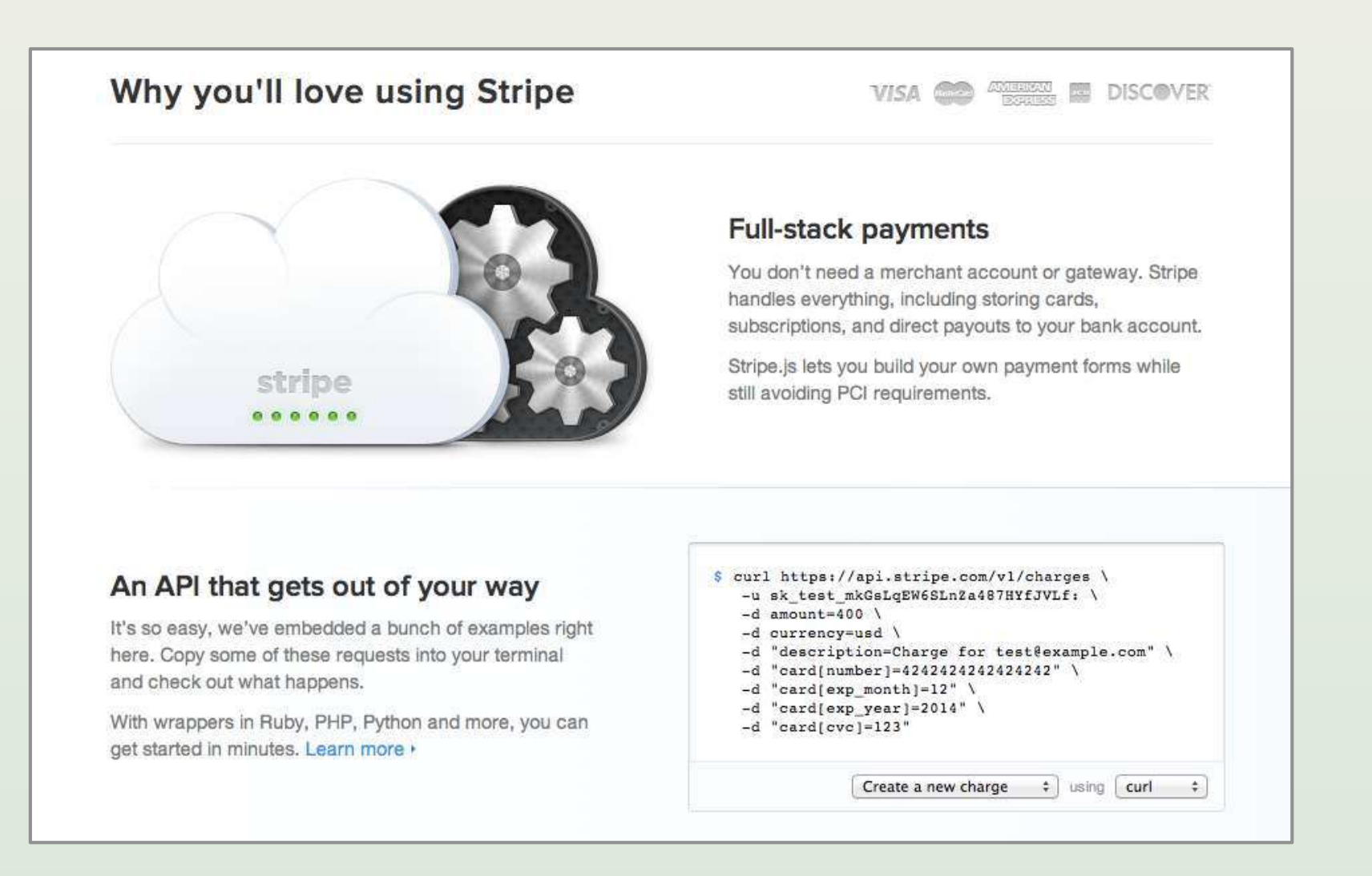

#### API-focused companies: Zencoder

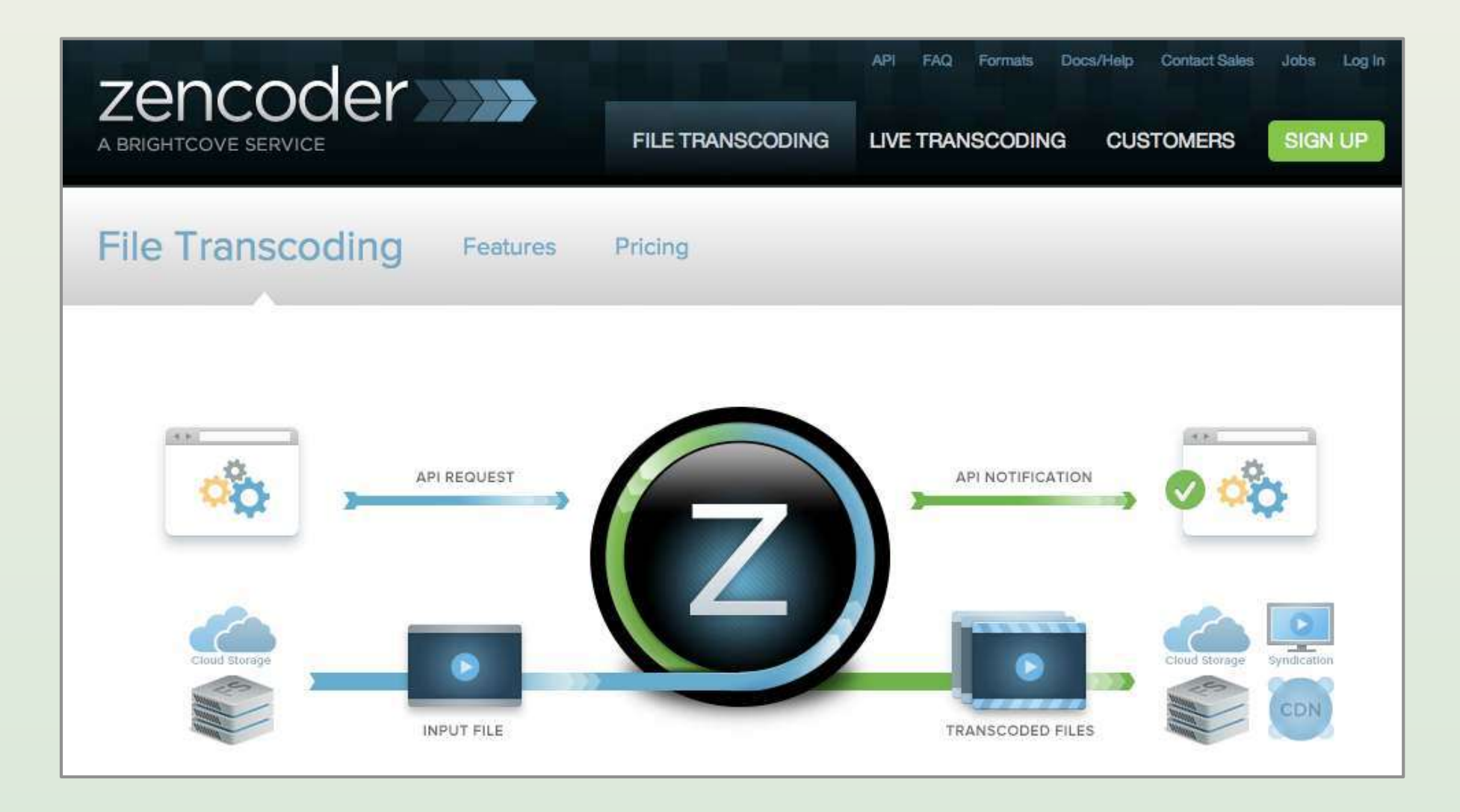

From Code to Product Lecture 9 – Web API Design – Slide 14 gidgreen.com/course

## API-only companies: SendGrid

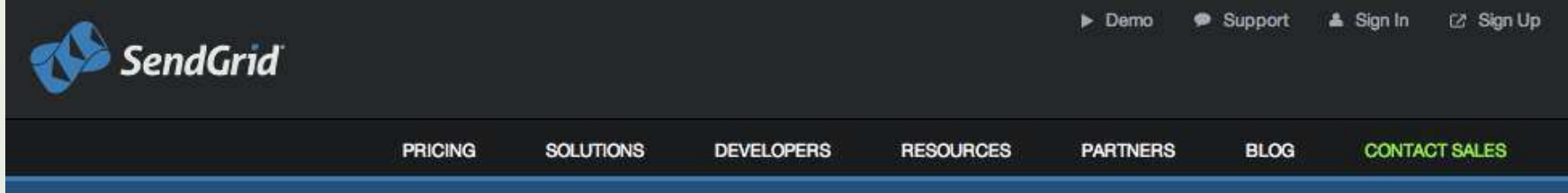

107,955,226,689 emails delivered by SendGrid

#### **Email Delivery. Simplified.**

SendGrid's cloud-based email infrastructure relieves businesses of the cost and complexity of maintaining custom email systems. SendGrid provides reliable delivery, scalability and real-time analytics along with flexible APIs that make custom integration a breeze.

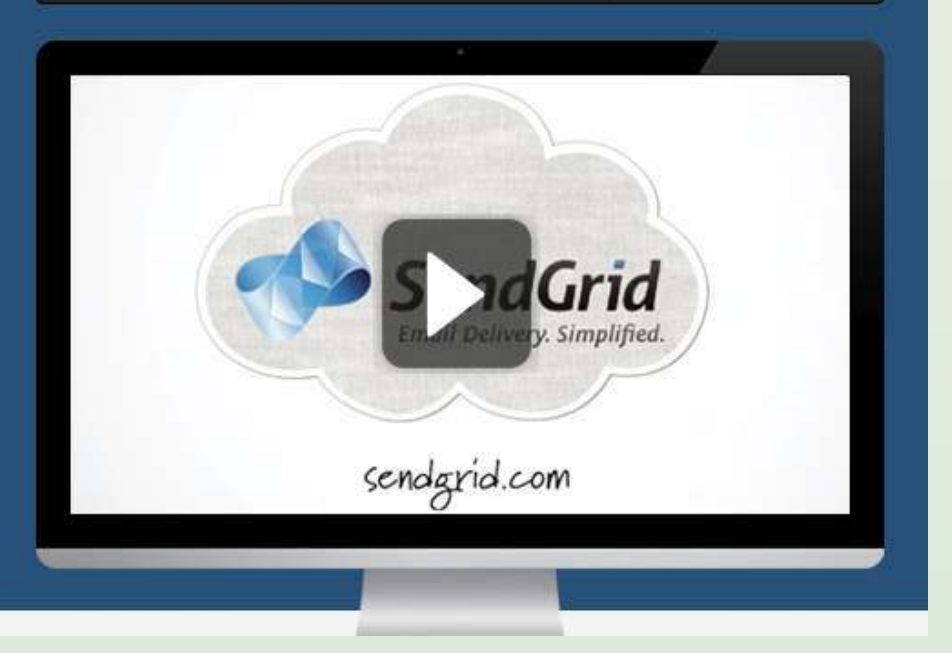

**Get Started** 

Request a Demo

## API-only companies: Twilio

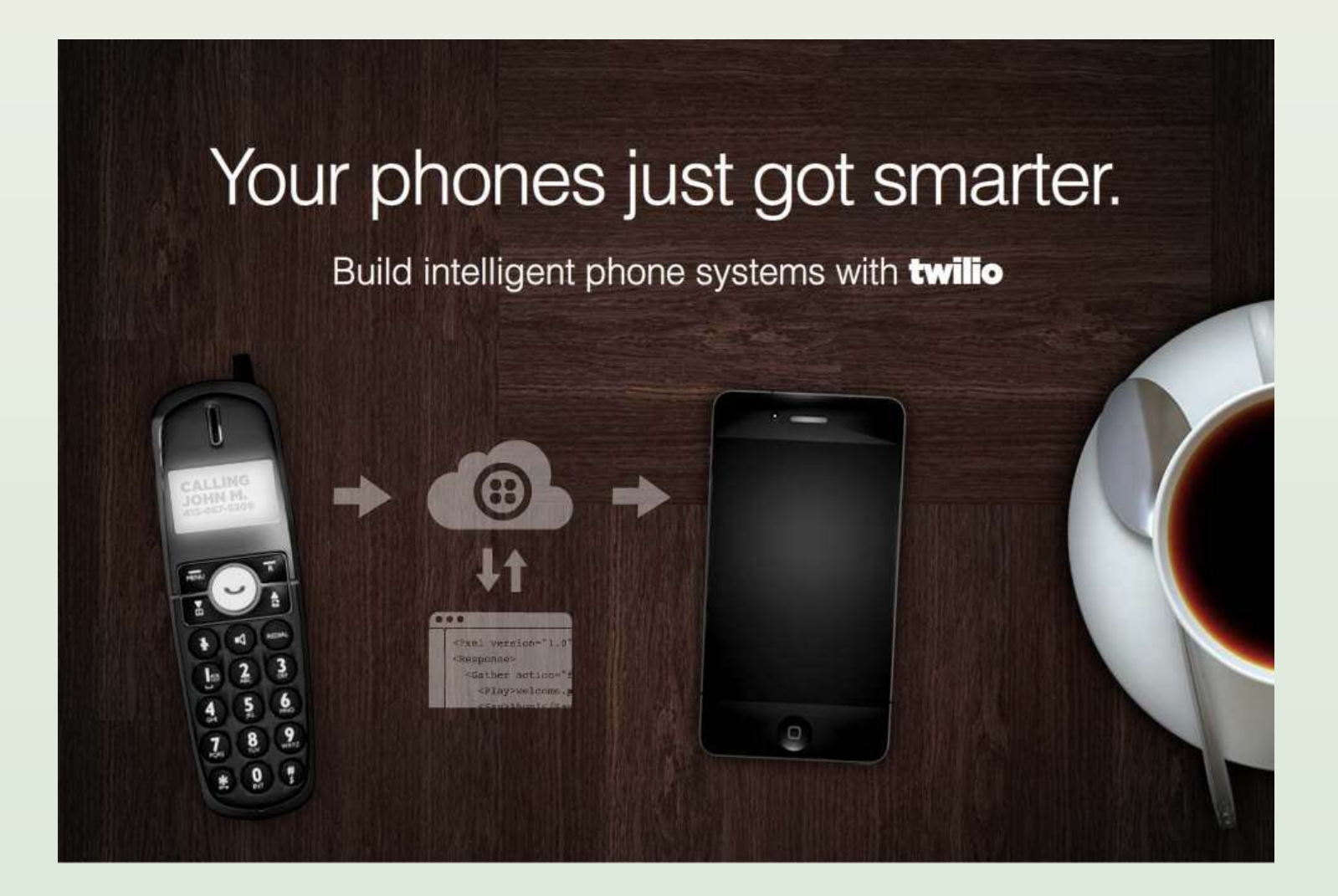

## API vs licensing code

- Better business model
	- Recurring revenue (by usage)
	- Suits small and large clients
- Easier to maintain
	- No need for "releases"
	- Controlled environment
- Keep control over IP
- But it's a serious operation
	- Risk of downtime (SLAs?)

## Lecture 9

- Introduction
- REST
- Data formats
- Security
- Maintenance
- Documentation
- Resources

## REST

- Representational State Transfer – Most popular design model for Web APIs
- Entities ("resources") = URLs
- Actions = HTTP commands – GET, POST, PUT, DELETE
- Resources are self-descriptive
- No hidden server-side state
- (UI Principles applied to developers!)

## HTTP request example

```
PUT /api/dogs/3 HTTP/1.1 
Host: dog-db.com
Content-Type: application/x-www-form-urlencoded
Content-Length: 21 
Request data...
```

```
HTTP/1.1 200 OK 
Content-Type: application/json;charset=utf-8 
Content-Length: 94 
Response data…
```
## REST GET Example 1

**GET http://dog-db.com/api/dogs** 

#### { id:1, name:"Fido" },

- { id:2, name:"Rover" },
- { id:3, name:"Spot" },
- { id:4, name:"Fluffy" },

 $\lceil$ 

 $\,$   $\,$   $\,$ 

## REST GET Example 2

**GET http://dog-db.com/api/dogs/3** 

```
id:3, 
name:"Spot", 
dob:"2009-05-21", 
type:"spaniel", 
photo:"http://dog-db/images/…
```
{

## Expressing relationships

```
id:3, 
name:"Spot", 
dob:"2009-05-21", 
owner:{ 
    id:16, 
   name:"Sam", 
   url:"http://dog-db.com/api/owners/16" 
} 
…
```
 $\{$ 

## REST as CRUD

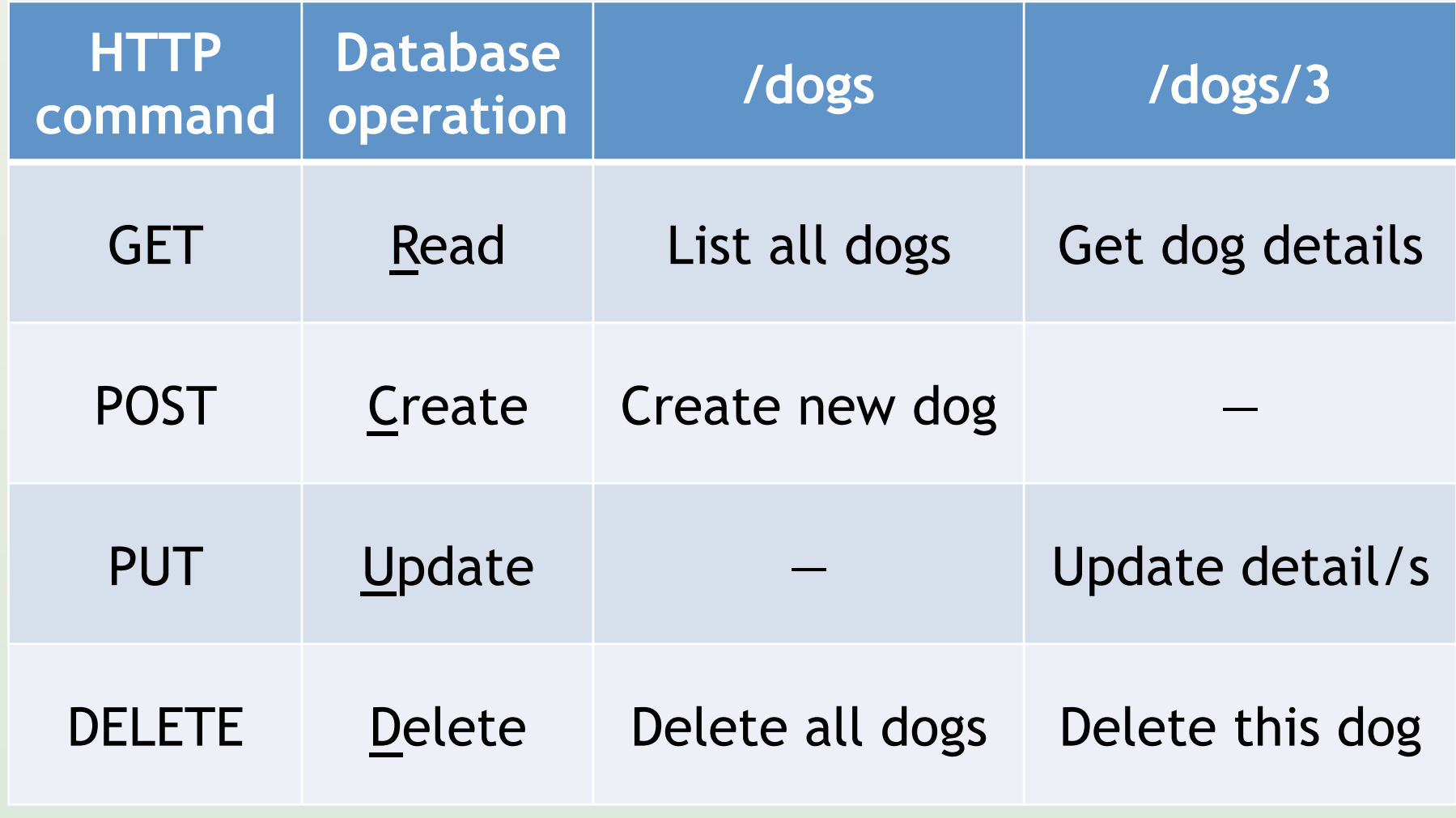

## REST PUT Example

```
PUT http://dog-db/api/dogs/3 
name=Fifi&type=poodle
```

```
{ 
  id:3, 
  name:"Fifi", 
  dob:"2009-05-21", 
  type:"poodle",
```
## Rules for REST actions

- GET does not change server state
	- Allows caching, prefetching
	- Like requesting web page
- PUT and DELETE are "idempotent"
	- Repeated calls don't matter
- POST can change server state each time
	- Classic example: transfer money
	- Like submitting web form

# Choosing REST URLs

- Stick to plural forms
	- $-$ /dogs  $\rightarrow$ /dogs/3 not/dog/3
- Avoid abstractions
	- /dogs/3 better than /entities/3
- If multiple return types:
	- /dogs/3?type=json
	- /dogs/3.json
- Consistency is king!

## More URL best practices

#### • Pagination of results

- ?start=20&count=10
- Subset of fields
	- ?fields=id,name,owner,type
- API calls not on resources
	- $-$  GET /api/search?q=...
	- GET /api/convert? from=km&to=inch&value=0.63

## Other protocols

- Simple Object Access Protocol (SOAP)
	- XML-based + lots of extra cruft
	- Hard to read and write manually
	- Formalization and discovery via WSDL
- XML-Remote Procedure Call (XML-RPC)
	- Simpler precursor to SOAP
	- Based on functions, e.g. getDogName()
- Neither uses URLs for entities

## Lecture 9

- Introduction
- REST
- Data formats
- Security
- Maintenance
- Documentation
- Resources

## Important data types

Scalars

- String
- Number
- Boolean
- Date/time
- Null/nil
- Binary large objects (BLOBs)
- Array = unlabeled ordered list
- Object = labeled (ordered) list

#### Extensible Markup Language (XML)

<dogs>  $<$ dog id="3"> <name>Spot</name>  $\langle \text{age} \rangle$ 7 $\langle \text{age} \rangle$  <type></type>  $\langle$ owner id="16">  $<$ name $>$ Sam $<$ /name $>$  $\langle$ /owner> <collar>true</collar>  $\langle$  dog>  $<$ dog id="4">

 User friendly Looks like HTML ⨯ Wordy ⨯ Elements vs attributes attributes<br>**X** Implicit typing lmplicit<br>× "123" **×** "123"<br>**×** Array of one

...

## RSS 2.0 (see also: Atom)

```
\langlerss version="2.0">
   <channel> 
        <title>Dog Tales</title> 
        <description>Stories about dogs</description> 
        <link>http://dog-tales.com/</link> 
        <item> 
            <title>Cat chasing</title> 
            <description>A dog ran after a cat</description> 
            <link>http://dog-tales.com/</link> 
            <pubDate>Thu, 09 May 2013 16:45:00 +0000</pubDate> 
       \langle/item\rangle <item> 
   ...
```
#### Javascript Object Notation (JSON)

```
\left[ \begin{array}{cc} 1 & 1 \end{array} \right]{ 
           id:3, 
           name:"Spot", 
           age:7, 
           type:null, 
           owner:{id:16,name:"Sam"}, 
           collar:true, 
     }, 
     { 
           id:4, 
    ...
```
 $\checkmark$  Compact  $\checkmark$  Explicit types [] vs {} Javascript-ish JSONP for web access ⨯ Feels like programming

## Urlencoding

- URL parameters
- Multifield forms (PUT/POST)

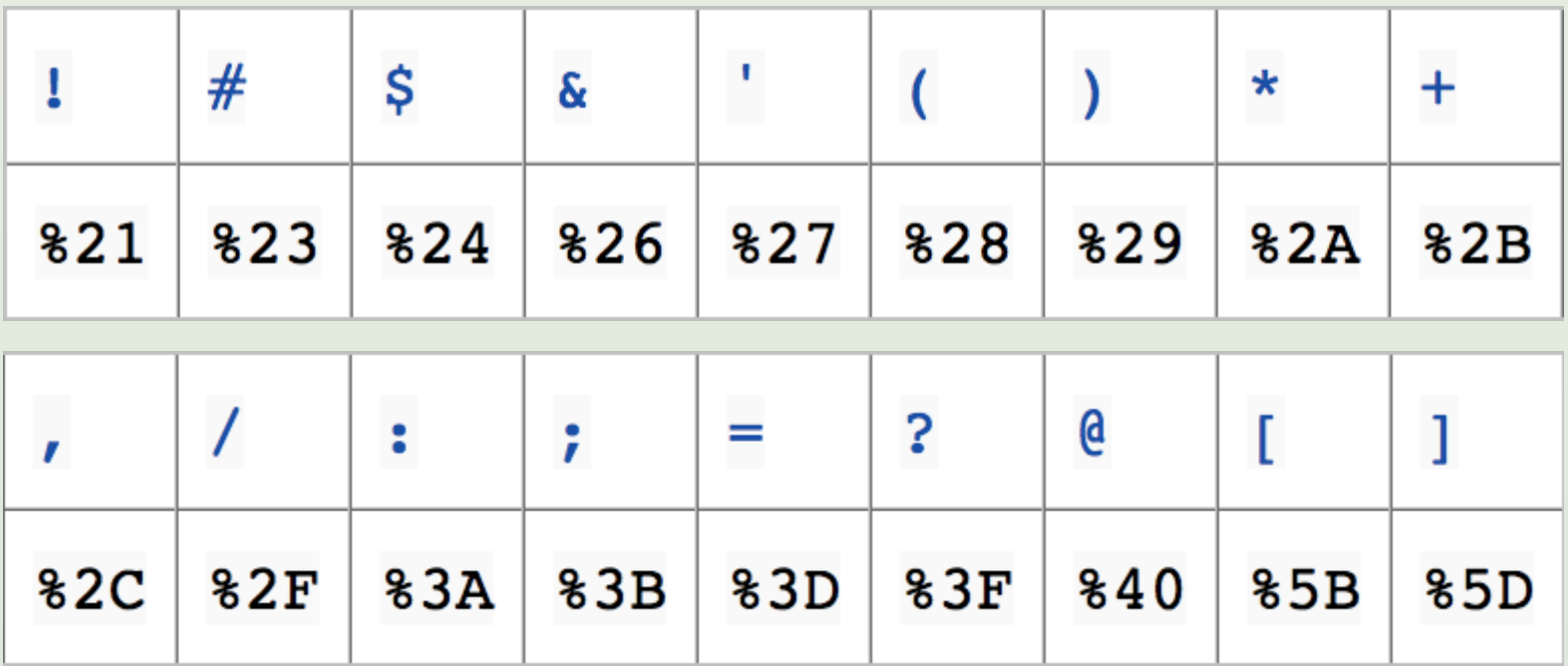

## BLOBs (rich media)

- Raw delivery
	- Can't be combined with other data
	- For HTTP use MIME to identify
- Provide URL (string)
	- Separate request to retrieve
- Base64 encoding
	- Inflates size by 33%
	- Standard method for web forms

## Error reporting

• Use HTTP response code – Allow suppression, e.g. for Flash • Error in response:

```
 http-code:401, 
 error-code:-329, 
 error-message:"Invalid API key", 
 error-help:"http://dog-db.com/docs 
   errors/-329.html"
```
 $\{$ 

## HTTP response codes

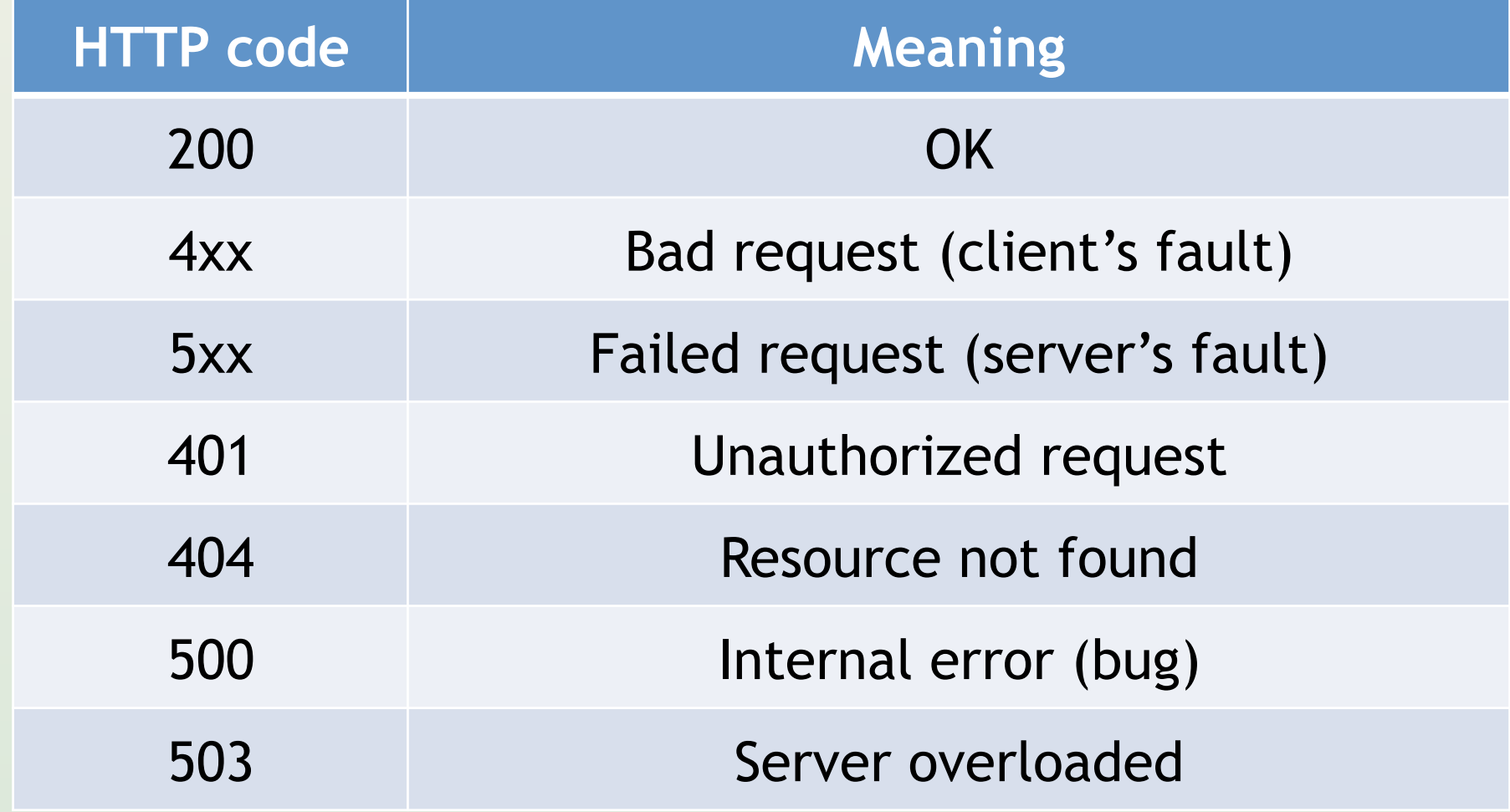

## Lecture 9

- Introduction
- REST
- Data formats
- Security
- Maintenance
- Documentation
- Resources

## Simple HTTP Authentication

**GET /api/dogs/?appID=29838&key=k234nb3bf89 Host: dog-db.com**

**GET /api/dogs/ Host: dog-db.com Authorization: Basic QWxhZGRpbjpvcGc2FtZQ==** 

> $\checkmark$  Trivial for developers ⨯ Visible to intermediaries  $\checkmark$  https can solve this

## Signing API calls

- Client and server share secret key
- Signature is hash (one-way function) of:
	- Request
	- Parameters (alphabetical order)
	- Secret key
- Best practice: multiple keys per user
	- Users can disable some applications
- Problem: replay attacks

## OAuth 1.0

- Standard for digitally signing API calls
- Permits delegation
	- User grants temporary access to API for them
- Prevents replay attacks
	- Via 'nonce' = number used once
- Popular industry standard
	- Dropbox, Evernote, Flickr, Twitter
- See also: OAuth 2.0

## Rate limiting

- Per IP address, but…
	- Proxy networks e.g. Tor
	- Temporary cloud instances
- Per API key, but…
	- Multiple key signups
- Per queried entity
- Based on (API) server load
- Charging solves everything…

## Final comments on security

- Do not trust clients
	- All input must be sanitized
- Clients must store key
	- So desktop/mobile apps hackable
- You can't take back data
	- Limit scope of responses
- Don't reinvent the wheel
	- Save developers time

## Lecture 9

- Introduction
- REST
- Data formats
- Security
- Maintenance
- Documentation
- Resources

#### Maintenance issues

- Downtime
- Versioning
- Scaling
- Monitoring
- Logging

#### Downtime

- Developers test then deploy – When you go down, they go down
- So avoid at all costs by:
	- Monitoring
	- Versioning
- If unavoidable then:
	- Do it on the weekend
	- Give advanced notice

#### API status

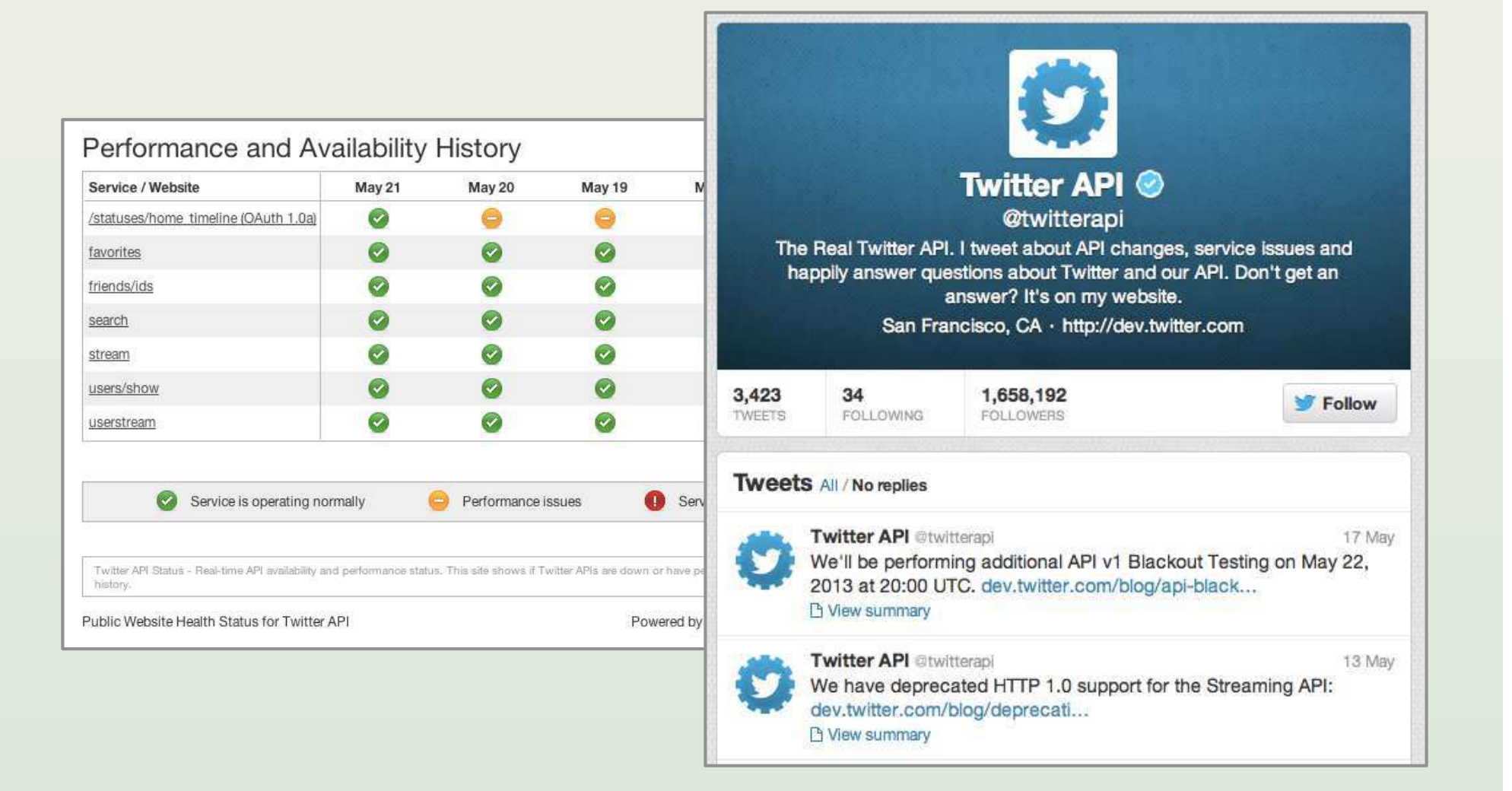

## Versioning

**GET http://dog-db.com/api/v1/dogs/** 

- Version at start of URL
- **v1** then **v2** no **v1.1** 
	- Makes compatibility clear
- Maintain one version back
- It's still a failure
	- Add URLs/parameters instead

# Scaling

- Usage volumes can surprise you
	- You're serving software, not people
	- Small number of heavy users
	- Very peaky traffic
- Caching is your friend
- Drop expensive requests under load
- Slow response better than none
- Separate domain: api.dog-db.com

## Monitoring

- Volume of API calls
- Popular calls
- Response time
- Error rates
- Active developers
	- Hyperactive developers
- **Revenue (+indirect) vs costs**

## Monitoring made public

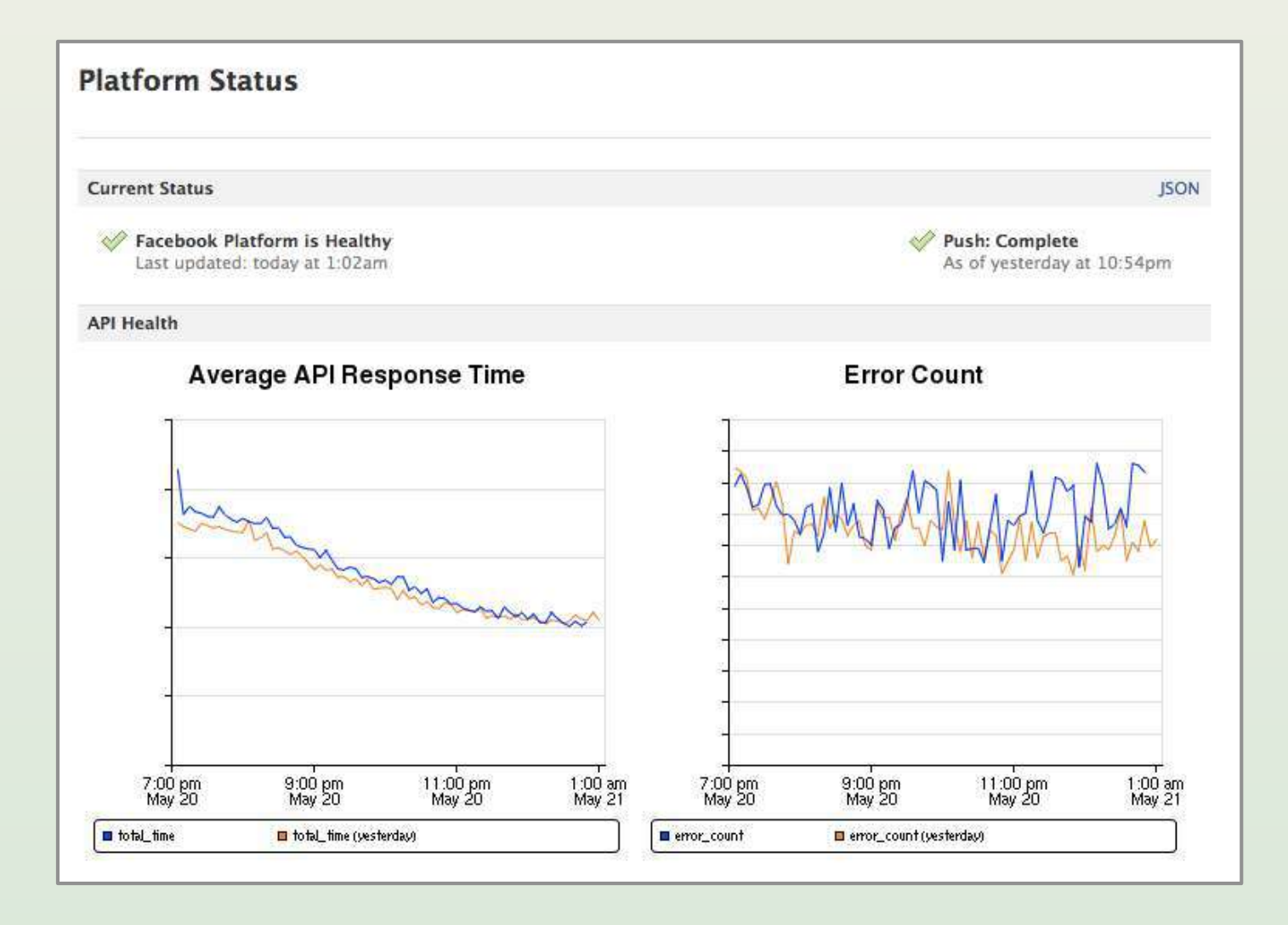

From Code to Product Lecture 9 – Web API Design – Slide 52 gidgreen.com/course

# Logging

- Log everything
	- Incoming requests
	- Outgoing response
	- Response time
- To enable…
	- Bug resolution
	- Abuse forensics
	- Deeper (offline) analytics

## Lecture 9

- Introduction
- REST
- Data formats
- Security
- Maintenance
- Documentation
- Conclusion

## Documentation

- Reference
- Examples
- API explorer
- Language libraries
- Example apps
- Discussion forum
- (and support)

## Reference: security

#### Using OAuth with BOSS API

OAuth allows you, and visitors to your web page, to securely access the Yahoo! Web, Image, and News content. As a publisher, OAuth provides secure access to this content is using your BOSS API application ID and the Yahoo! API key to verify your authorized access privileges and allow for correct billing from Yahoo!

#### **AUTHENTICATION**

Authentication for BOSS API queries requires OAuth information in the HTTP header OR through parameters in the GET request. There are six elements that are required for authorization:

- 1. oauth\_version=1.0 The standard of OAuth supported by BOSS API.
- 2. oauth timestamp= The timestamp is expressed in the number of seconds since lanuary 1, 1970 00:00:00 GMT. The timestamp value MUST be a positive integer and MUST be equal to or greater than the timestamp used in previous requests. The timestamp can be reused for up to 5 minutes. Important: After 5 minutes a fresh timestamp must be supplied.
- 3. oauth nonce is a random string, uniquely generated for all requests for a specific timestamp. This helps verify that a request has never been made before and helps prevent replay attacks when requests are made over a non-secure channel (such as HTTP).
- 4. oauth consumer key= obtained from YDN during the BOSS API project registration process. This is unique to the developer. Please follow the directions on the displayed key page and copy the entire key from YDN. If you do not copy the entire key, this results in a "Consumer Key rejected" error.
- 5. oauth\_signature\_method=HMAC-SHA1 (specific algorithm used for BOSS API OAuth calls).
- 6. oauth\_signature can be generated by an OAuth library. A list of supported OAuth libraries is available here: http://oauth.net/code. Over a dozen languages are supported.

## Reference: URLs

#### Syntax for Data Reads (GET)

- 1. http://yboss.yahooapis.com/ysearch/{service,\*}?q={keywords}
- 2. http://yboss.yahooapis.com/ysearch/{service,\*}?servicel.q= {keywords}&service2.q={keywords}

#### **SERVICE**

Below is a list of data sources that can be used with the Query specifications described above:

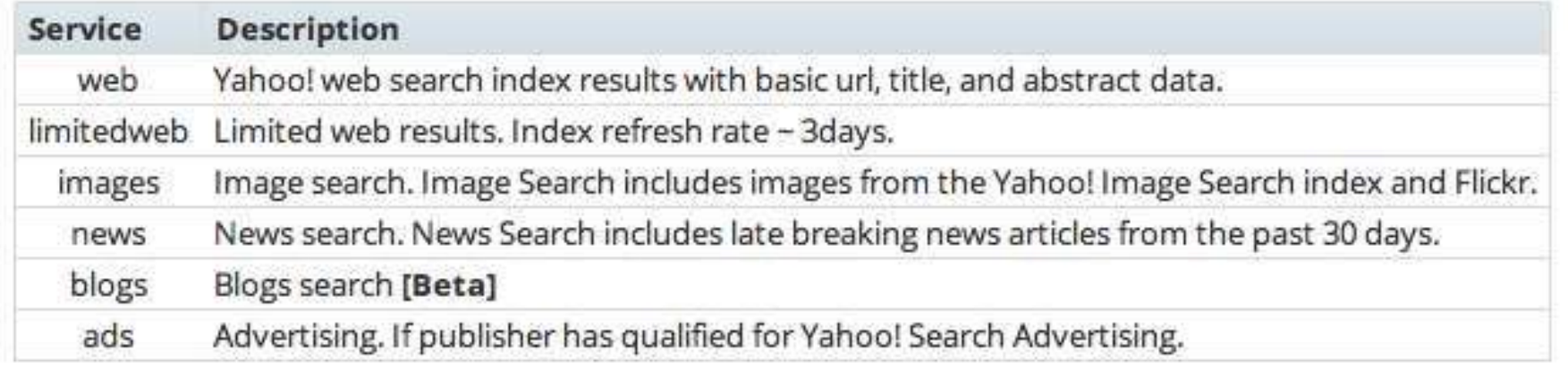

## Reference: input parameters

#### Universal Yahoo! BOSS API Arguments

The following arguments apply to these BOSS API services: Web, Limitedweb, Image, and News.

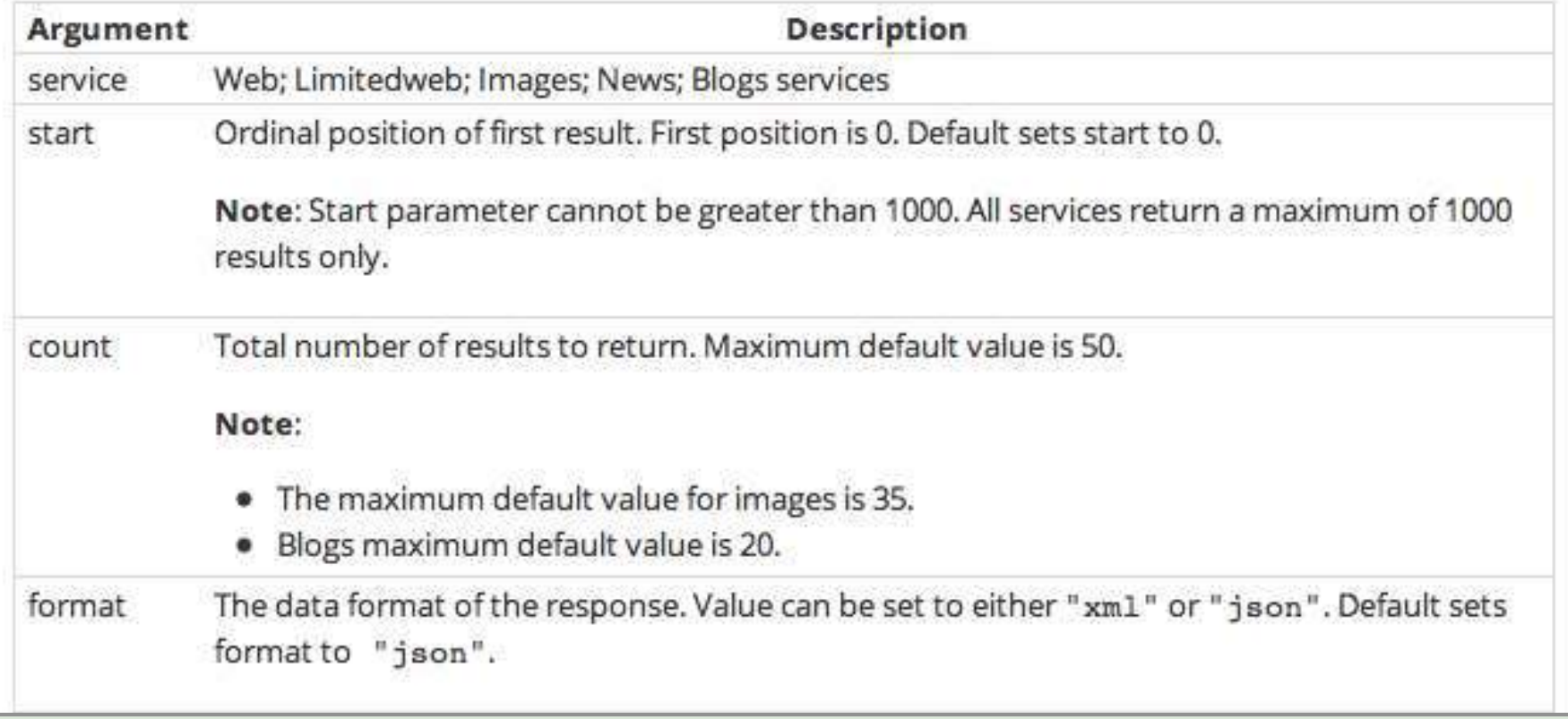

### For each input parameter

- Name of parameter
- Explanation/meaning
- Possible values/range
- Example values
- Optional or required?
	- Default value if optional

## Reference: output fields

#### **Response Fields**

This section describes the response fields returned by web search.

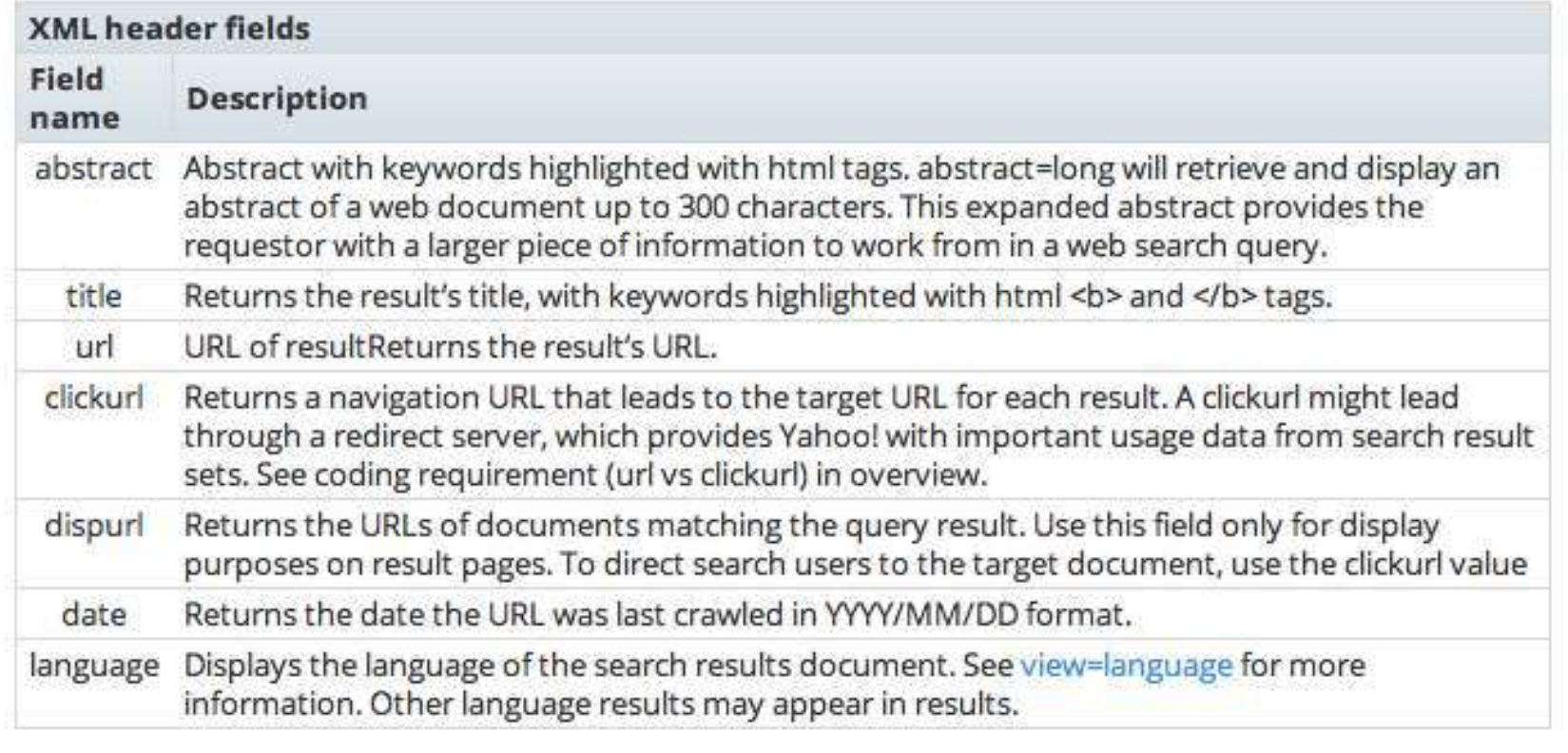

### Reference: response codes

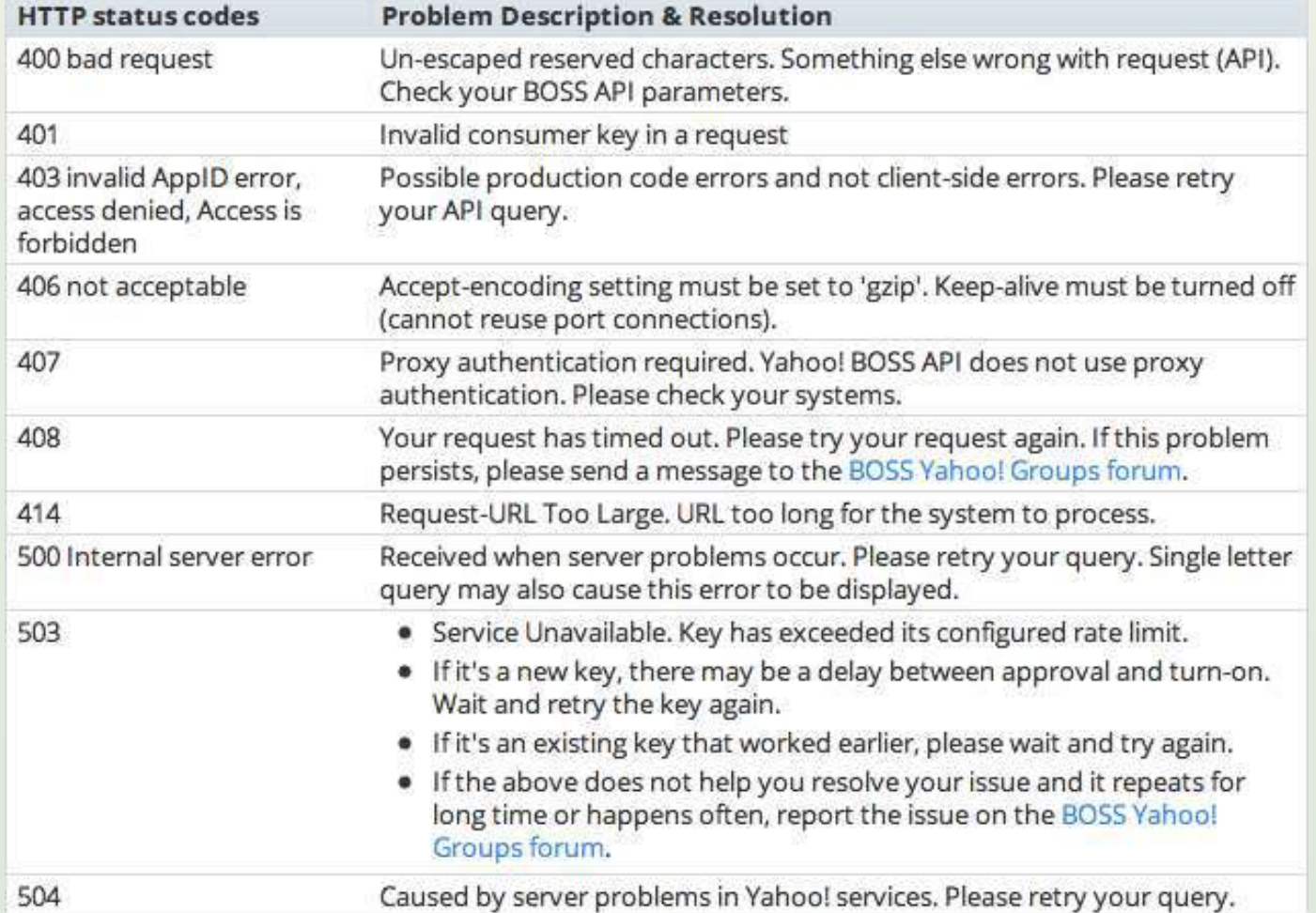

## Examples

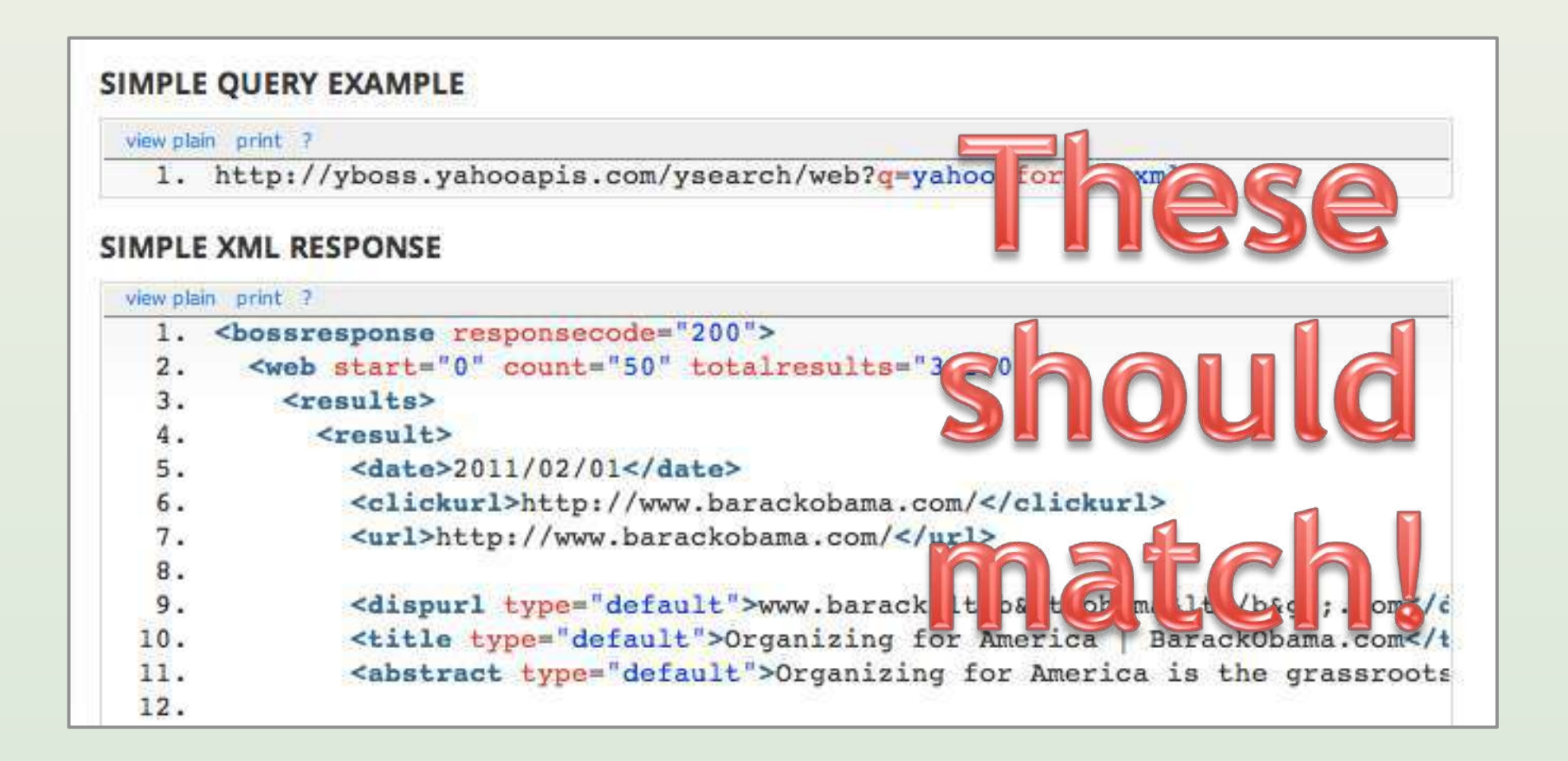

# API explorer

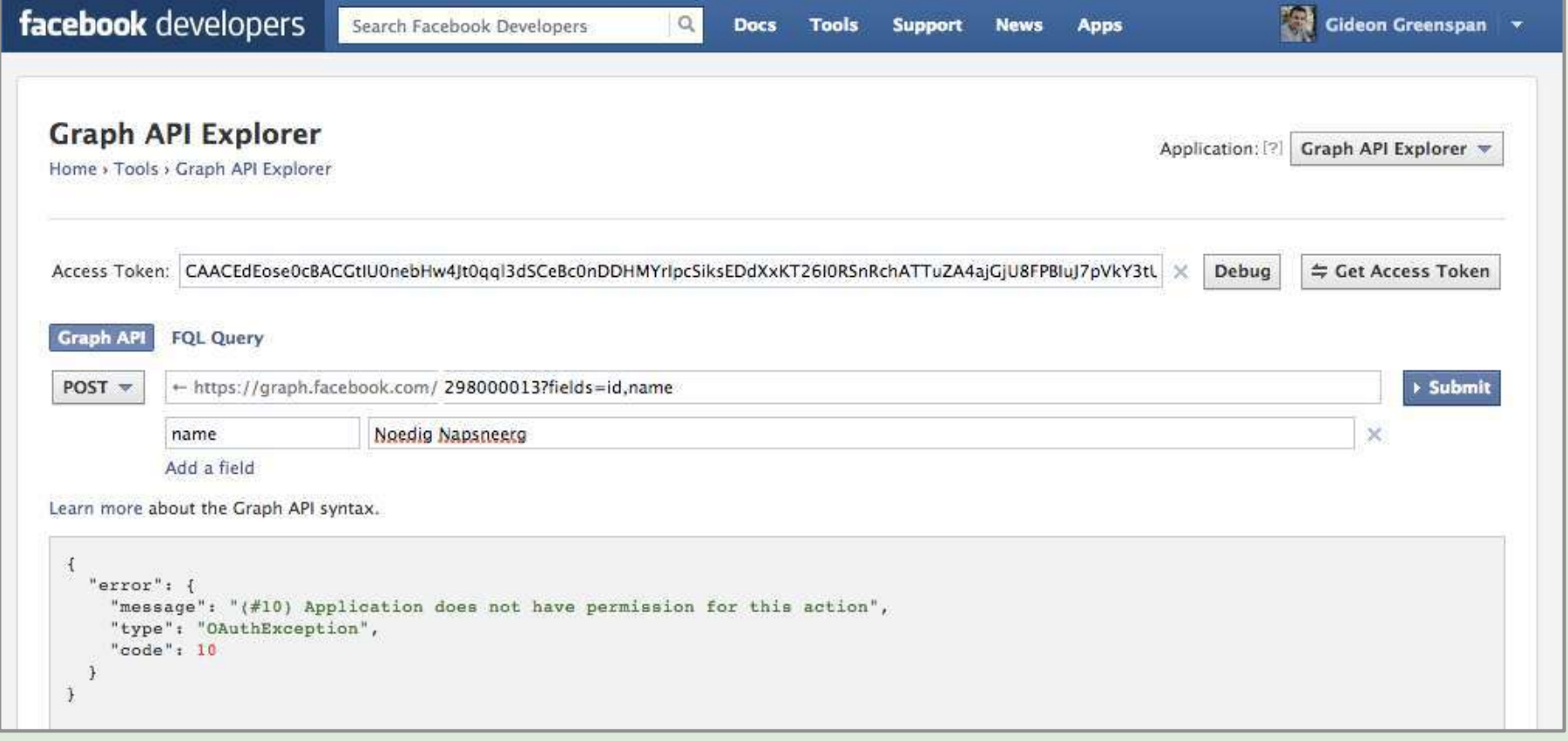

## Language libraries

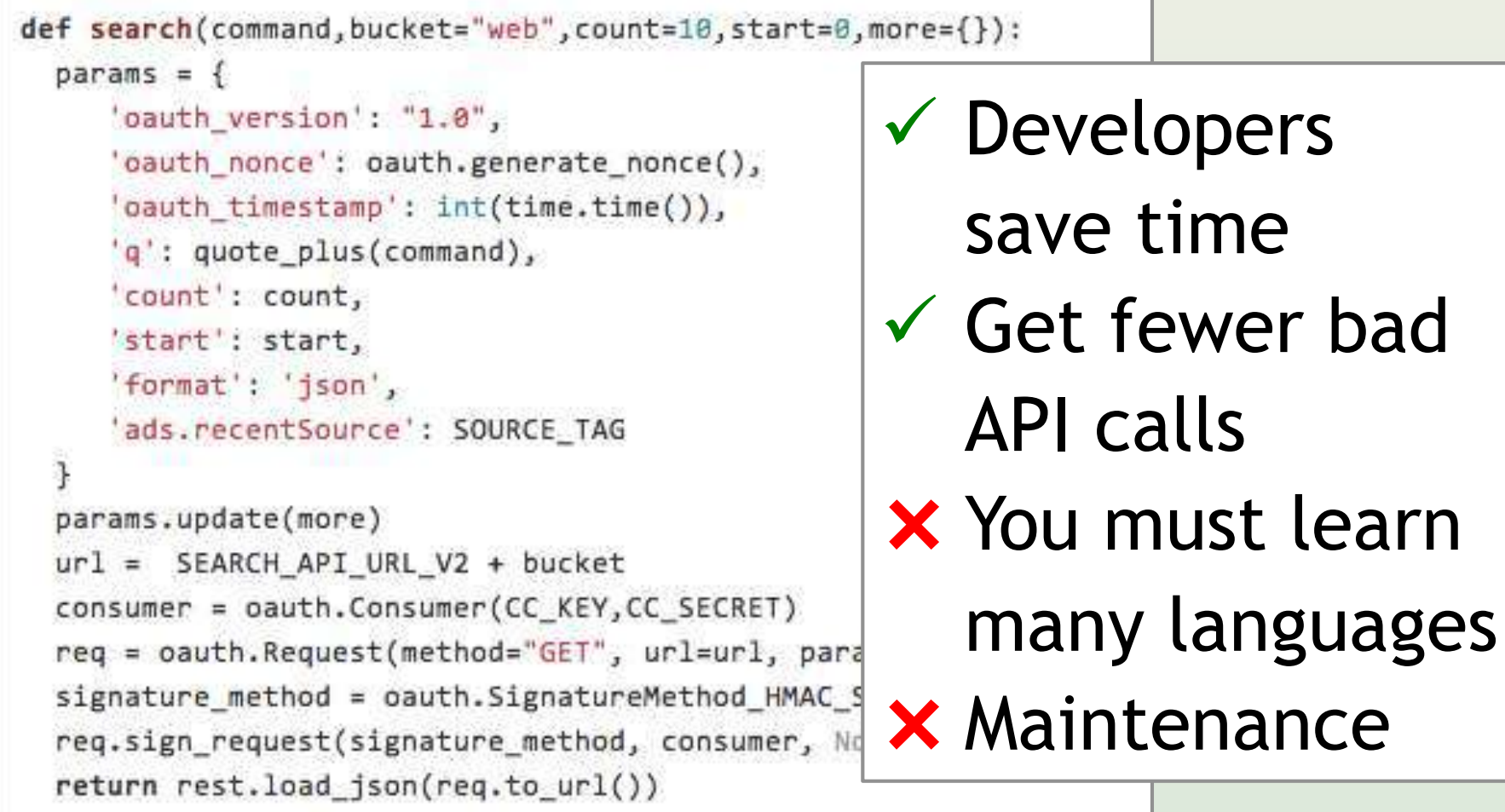

## Example apps

#### **BOSS Mashup Framework**

The BOSS Mashup Framework is an experimental Python library that provides developers with SQL-like constructs for mashing up the BOSS API with third-party data sources.

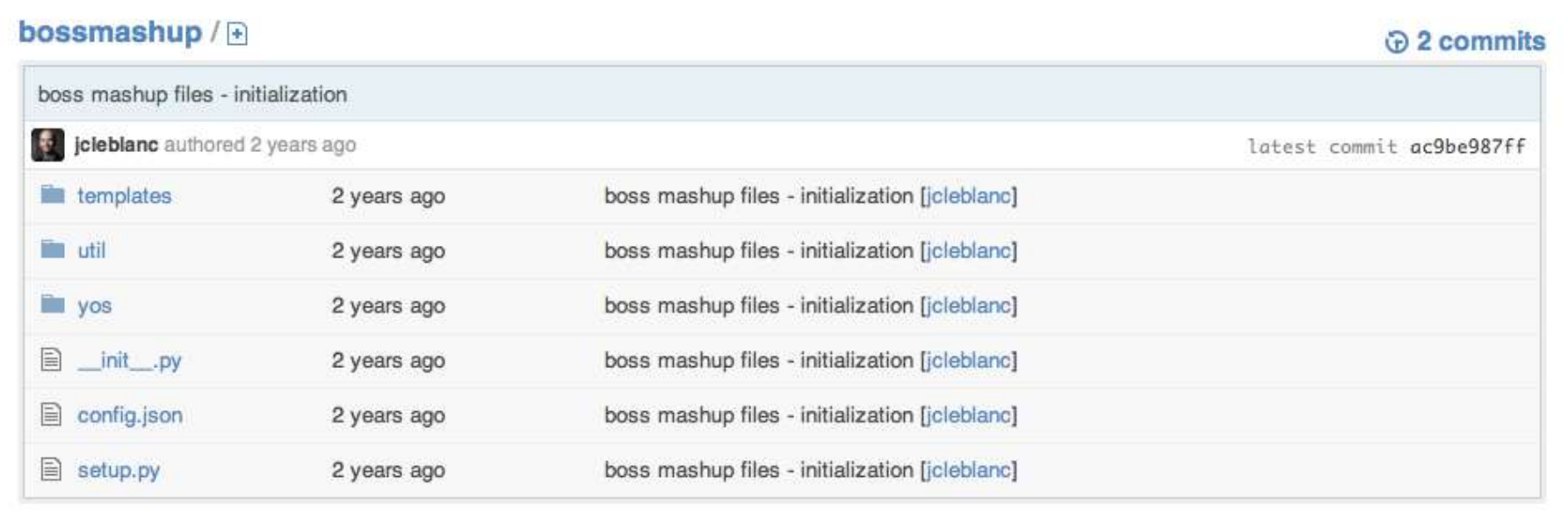

From Code to Product Lecture 9 – Web API Design – Slide 65 gidgreen.com/course

## Discussion forum

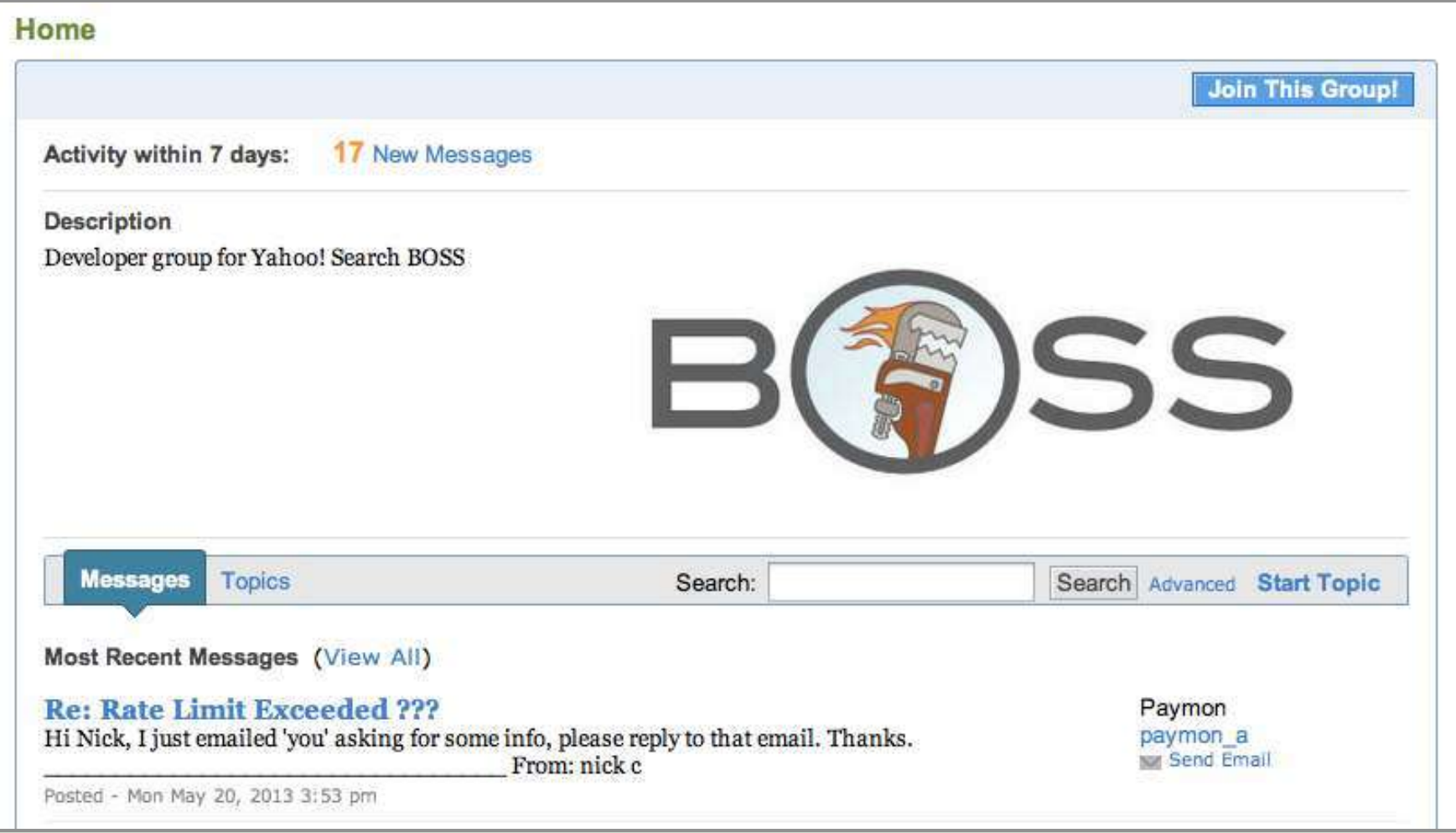

## Lecture 9

- Introduction
- REST
- Data formats
- Security
- Maintenance
- Documentation
- Conclusion

## Things to avoid

- Lengthy signup process
- Exposing raw/ugly data
- Complex security model
- Breaking backwards compatibility
- Inaccurate documentation
- Multi-call operations ("chatty APIs")
- **Developer frustration**

## Books

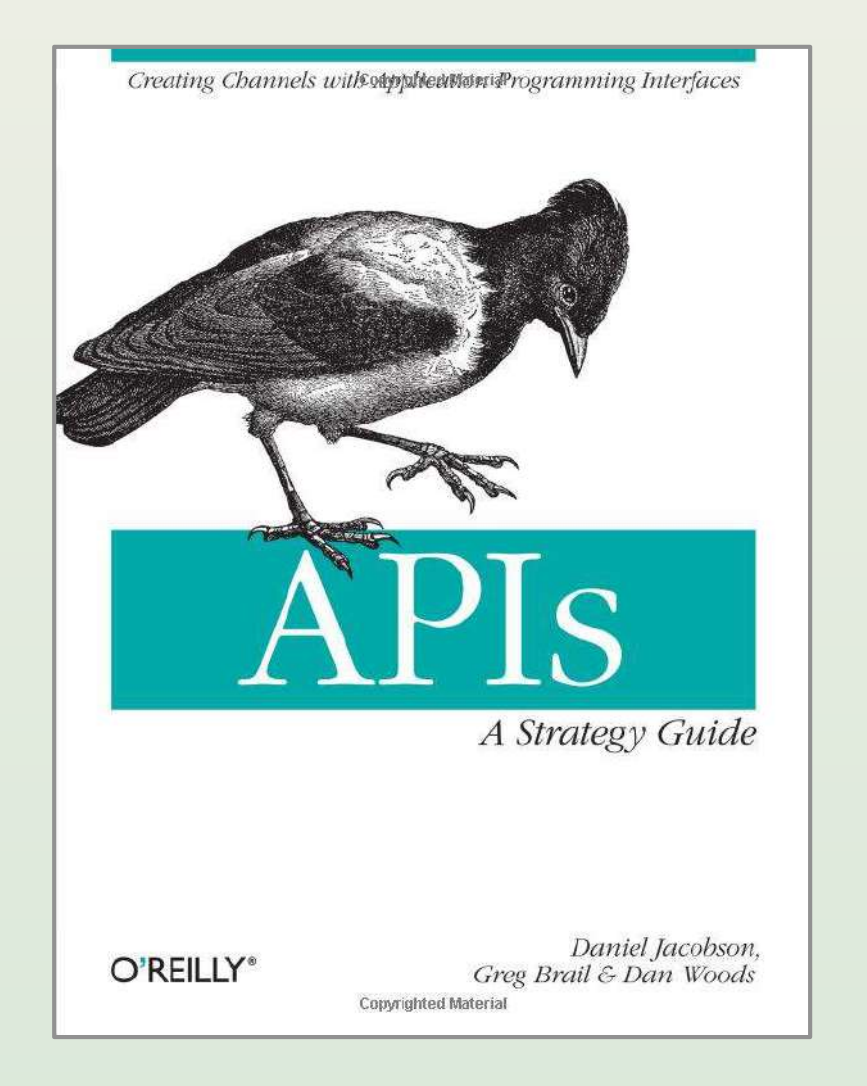

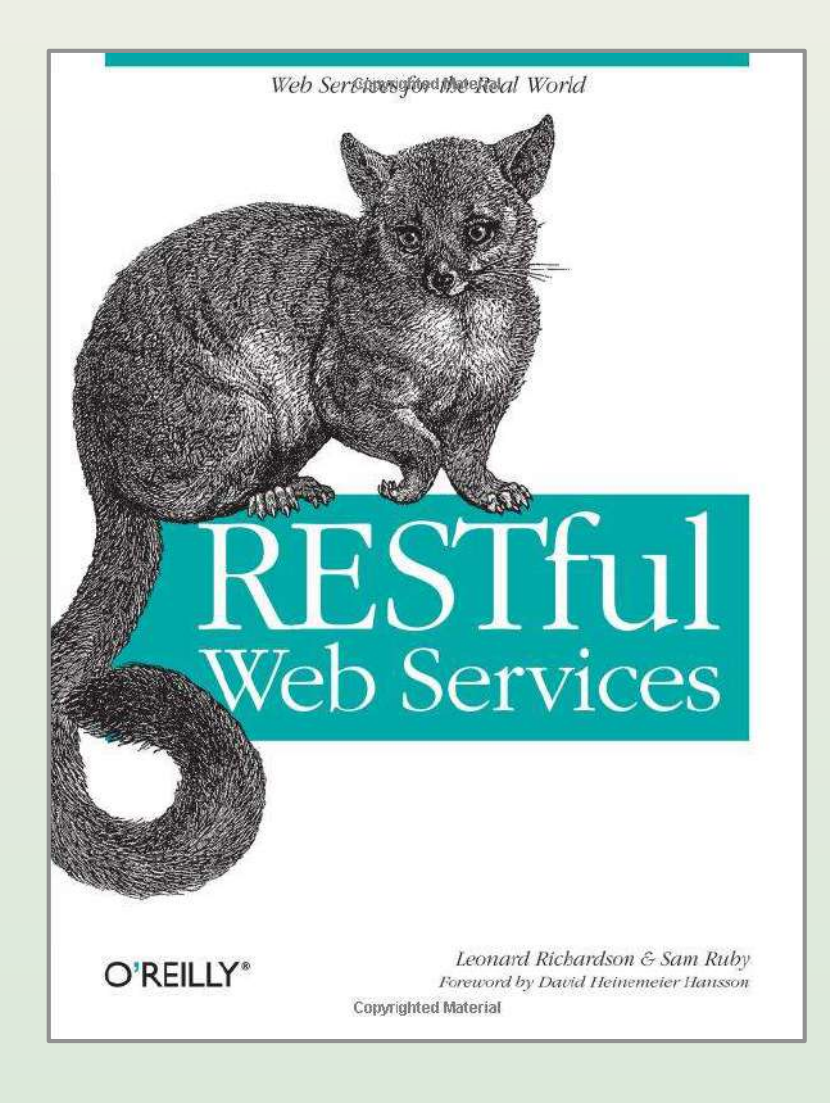

#### Resources and services

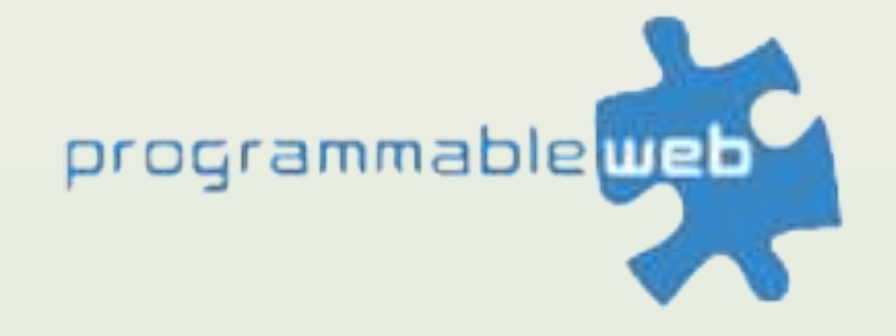

{"logo": "API Evangelist"}

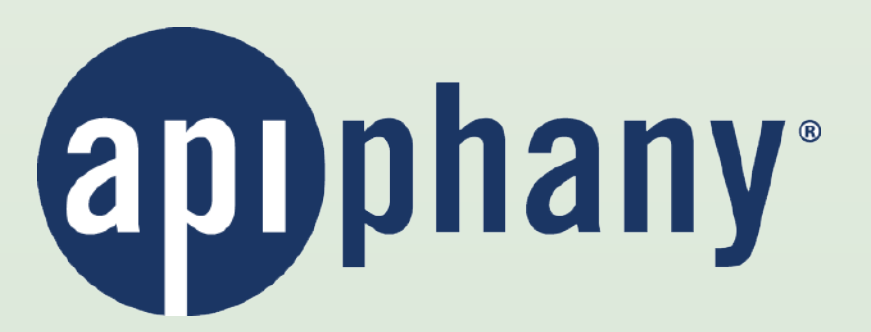

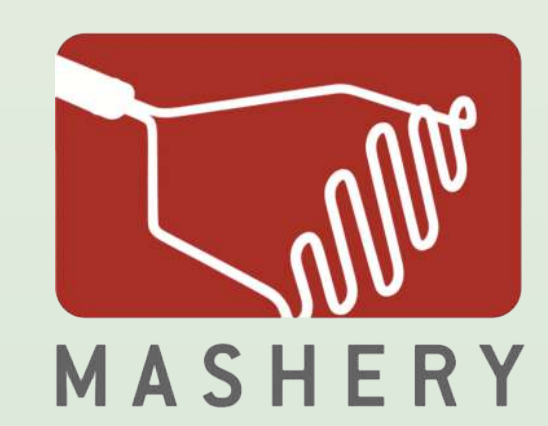

apigee

**3Scale** 

infrastructure for the **programmable web** 

From Code to Product Lecture 9 – Web API Design – Slide 70 gidgreen.com/course